## Antonio Vivaldi - The Four Seasons (Zukerman) [1987]

## Antonio Vivaldi - The Four Seasons (Zukerman) [1987]

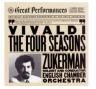

Spring ("La Primavera") Concerto In E Major, Op. 8 No.1 *01 Allegro 3:36 02 Largo 2:55* 03 Allegro 4:20 Summer ("L'Estate") Concerto In G Minor, Op. 8 No.2 04 Allegro Non Molto; Allegro 4:58 05 Adaigo 3:04 06 Presto 2:55 Autumn ("L'Autunno") Concerto In F Major, Op. 8 No. 3 07 Allegro 5:30 08 Adaigo Molto 3:00 09 Allegro 3:36 Winter ("L'Inverno") Concerto In F Minor, Op. 8 No. 4 10 Allegro Non Molto 3:45 11 Largo 2:35 12 Allegro 3:34 English Chamber Orchestra Pinchas Zukerman – soloist and conductor (CBA Masterworks – Great Performances 86)

I purchased this CD as the shame of not having Vivaldi's Four Seasons in my music collection became too unbearable. Also, i wanted to test out some classical music my new speakers and amplifier.

The CD offers a quality recording with only a soft hiss in the background (barely perceivable). Overall, the recording captures the space and imaging of the performance quite well.

The synopsis on the CD cover really says it all: "Critically acclaimed recording of the basic repertoire." ---- Dave, amazon.com

download: uploaded anonfiles yandex 4shared solidfiles mediafire mega filecloudio

## Antonio Vivaldi - The Four Seasons (Zukerman) [1987]

<u>back</u>